# **Application: gvSIG desktop - gvSIG bugs #181**

## **Addon Manager doesn't show package to install using a gvspkg file as source**

01/16/2012 03:08 PM - Jose Manuel Vivó Arnal

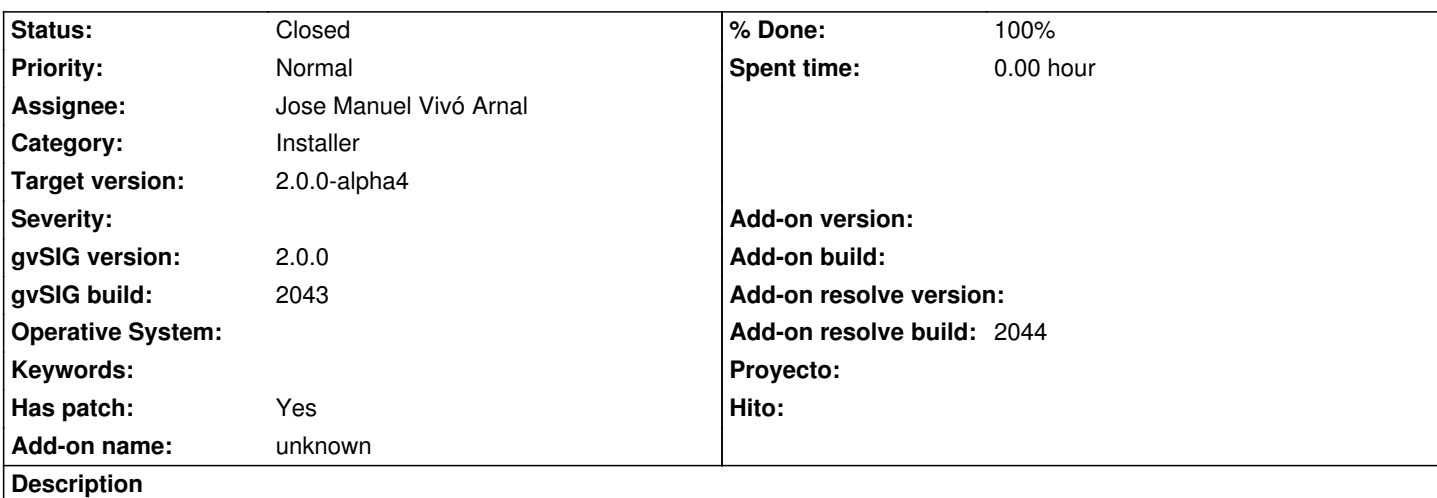

When you open Addon Manager and select a file as package source, the list doesn't show the new addon to install.

Debugging I found that it happens because new plugins are added to table model ( PackagesTableModel) when source has default packages only (and gvspkg has none default package defined).

#### **History**

#### **#1 - 01/16/2012 03:11 PM - Jose Manuel Vivó Arnal**

*- File org.gvsig.installer.swing.impl\_fixed\_show\_packages\_in\_table\_when\_file\_as\_source.patch added*

#### **#2 - 01/16/2012 03:17 PM - Anonymous**

*- Assignee set to Jose Manuel Vivó Arnal*

#### **#3 - 01/16/2012 03:21 PM - Cesar Ordiñana**

*- Assignee deleted (Jose Manuel Vivó Arnal)*

#### **#4 - 01/16/2012 03:21 PM - Cesar Ordiñana**

*- Assignee set to Jose Manuel Vivó Arnal*

#### **#5 - 01/16/2012 03:30 PM - Jose Manuel Vivó Arnal**

- *Status changed from New to Fixed*
- *Target version set to 2.0.0-alpha4*
- *% Done changed from 0 to 100*
- *Add-on resolve build set to 2044*

Fixed on r37778

#### **#6 - 02/26/2014 12:35 PM - Álvaro Anguix**

*- Status changed from Fixed to Closed*

### **Files**

org.gvsig.installer.swing.impl\_fixed\_show\_packages\_in\_table\_when **559 Bytes**ource.patch/16/2012 Jose Manuel Vivó Arnal